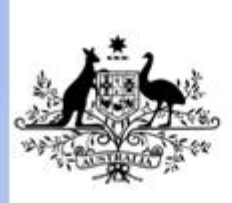

**Australian Government** 

Department of Education, Employment and Workplace Relations

# **ICPPP325C Create graphics using a graphics application**

**Revision Number: 1**

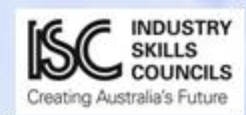

### **ICPPP325C Create graphics using a graphics application**

## **Modification History**

Not applicable.

# **Unit Descriptor**

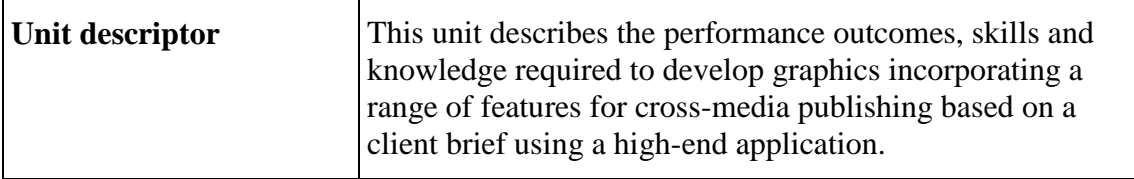

## **Application of the Unit**

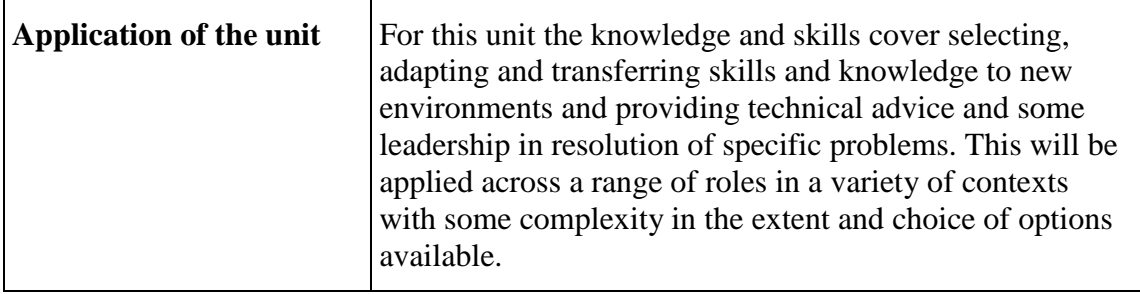

# **Licensing/Regulatory Information**

Not applicable.

### **Pre-Requisites**

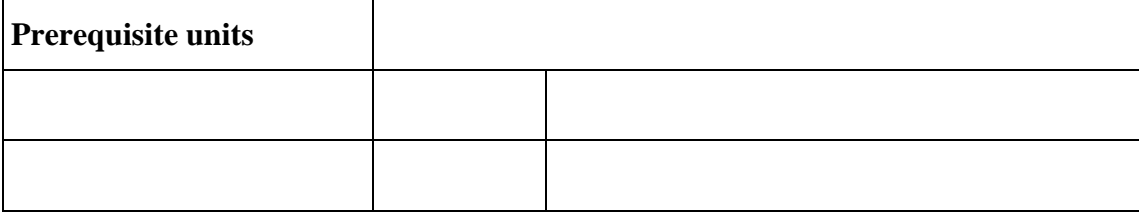

## **Employability Skills Information**

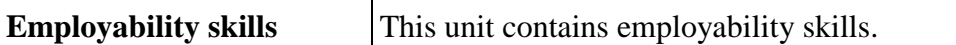

# **Elements and Performance Criteria Pre-Content**

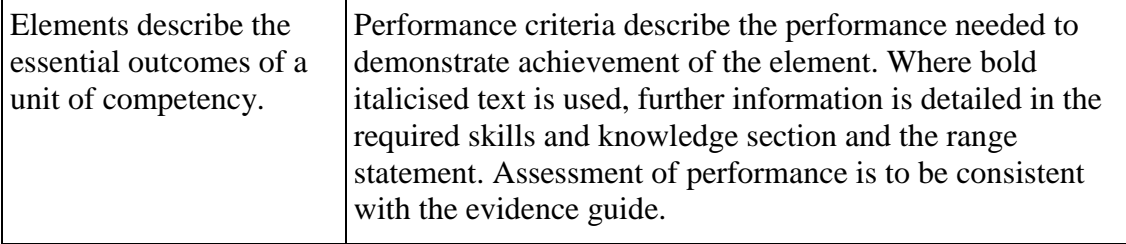

# **Elements and Performance Criteria**

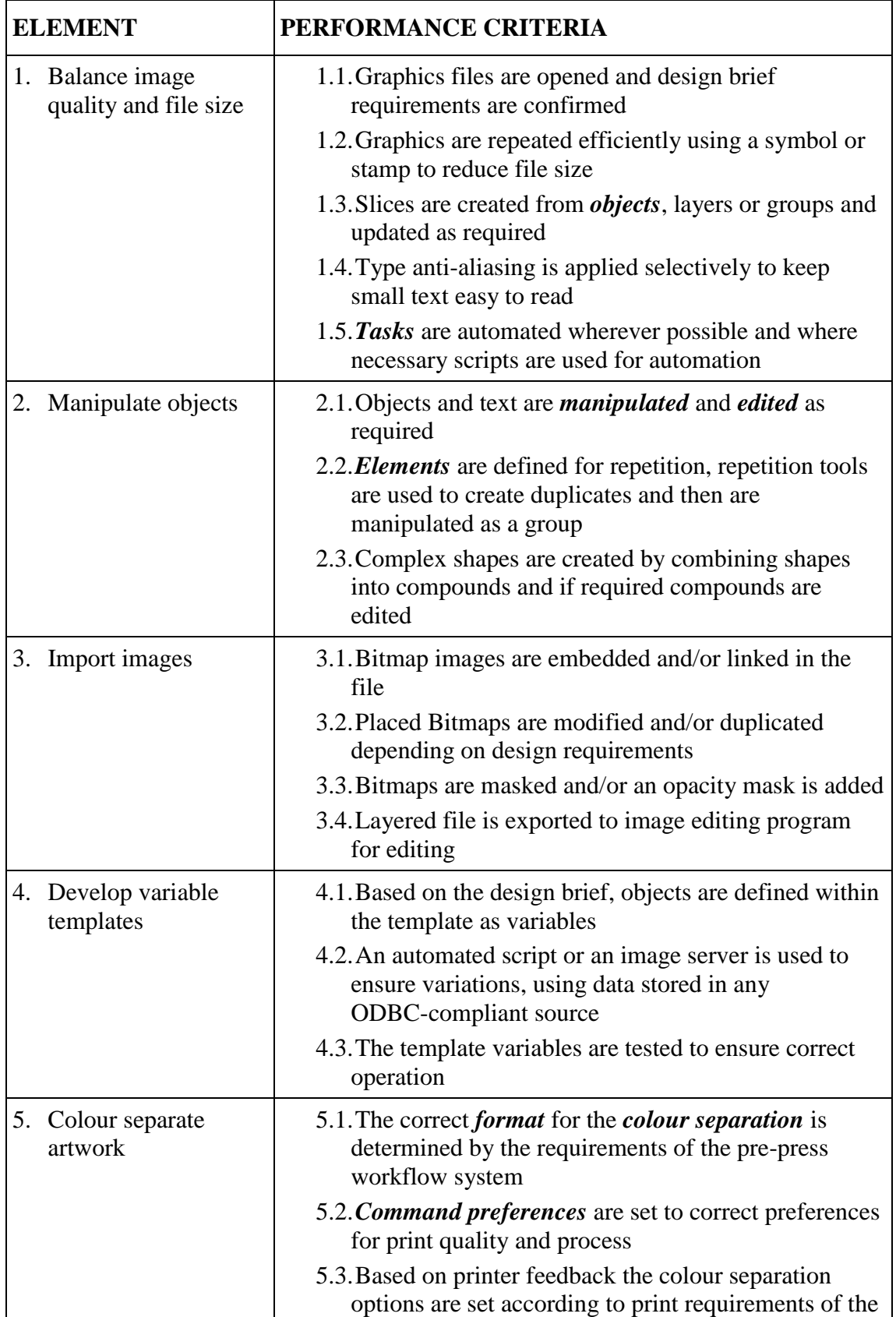

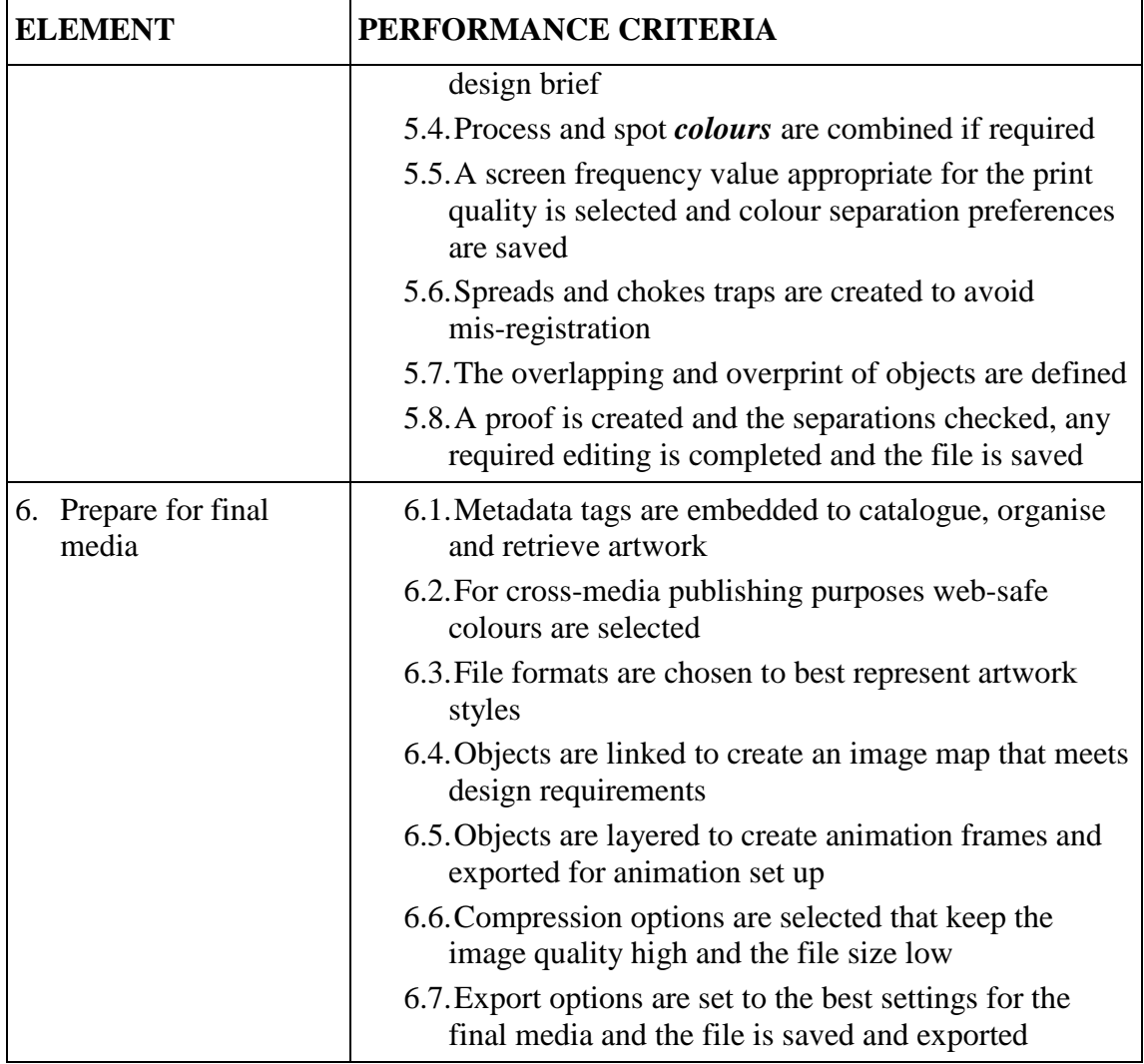

# **Required Skills and Knowledge**

#### **REQUIRED SKILLS AND KNOWLEDGE**

This section describes the skills and knowledge required for this unit.

#### **Required skills**

- OHS in relation to operating machinery such as safely switching off machinery before cleaning is started
- communication of ideas and information by embedding metadata tags
- collecting, analysing and organising information by linking objects to create an image map that meets design requirements
- planning and organising activities by automating tasks wherever possible and using scripts for automation
- teamwork when maintaining the production process in association with others
- mathematical ideas and techniques by selecting a screen frequency value appropriate for the print quality
- problem-solving skills by creating complex shapes and editing them
- use of technology by creating graphics using a graphics application

#### **Required knowledge**

- image formats (SWF, SVG, GIF, JPEG, PNG)
- JavaScript, AppleScript or Microsoft Visual Basic
- text and formatting
- drawing shapes
- manipulating images
- design principles
- profiles
- colour management

# **Evidence Guide**

#### **EVIDENCE GUIDE**

The Evidence Guide provides advice on assessment and must be read in conjunction with the performance criteria, required skills and knowledge, range statement and the Assessment Guidelines for the Training Package.

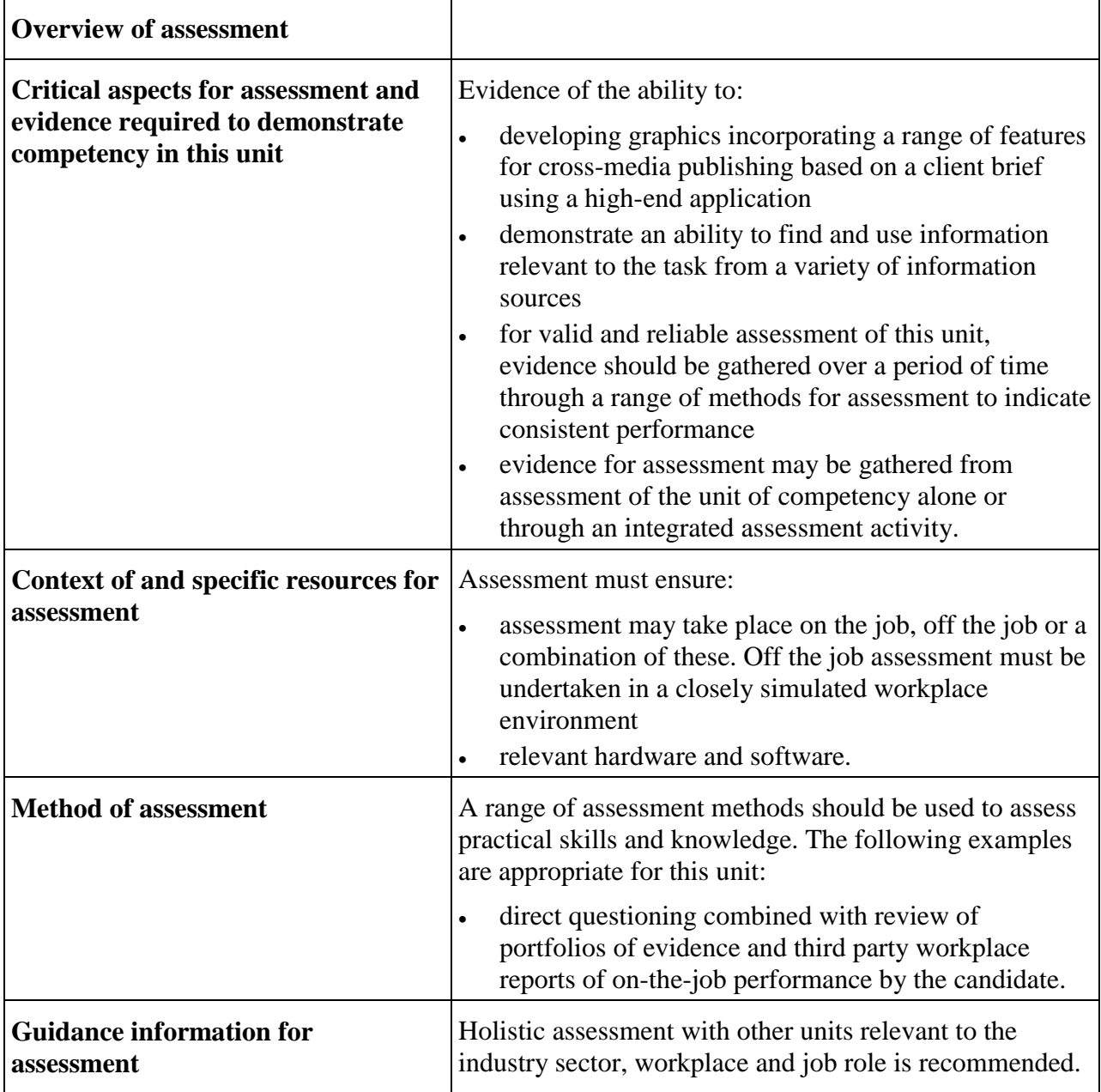

## **Range Statement**

#### **RANGE STATEMENT**

The range statement relates to the unit of competency as a whole. It allows for different work environments and situations that may affect performance. Bold italicised wording, if used in the performance criteria, is detailed below. Essential operating conditions that may be present with training and assessment (depending on the work situation, needs of the candidate, accessibility of the item, and local industry and regional contexts) may also be included.

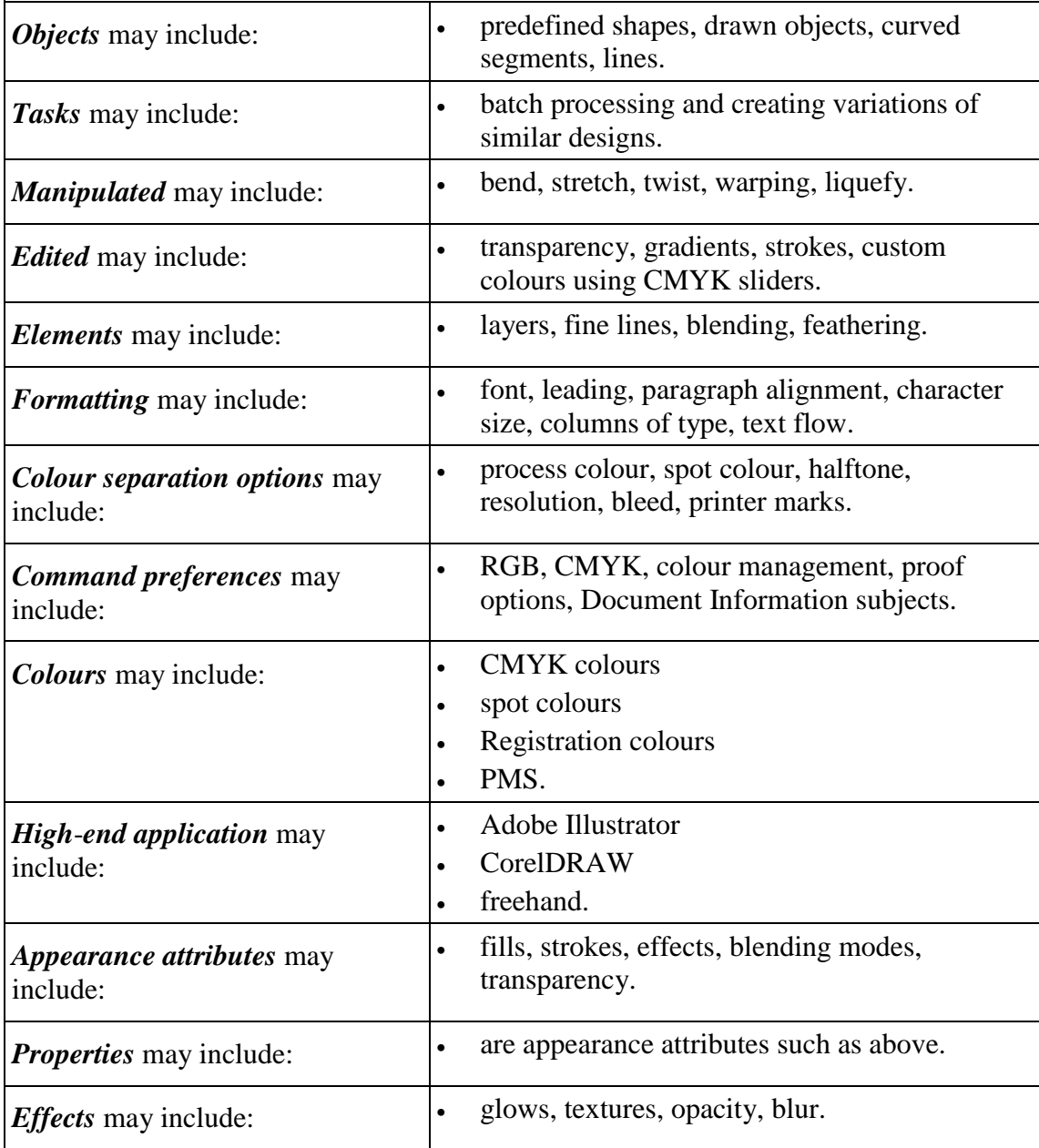

# **Unit Sector(s)**

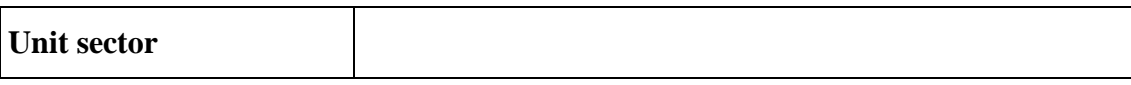

## **Competency field**

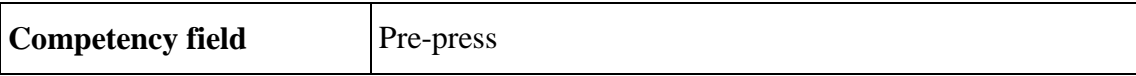

# **Co-requisite units**

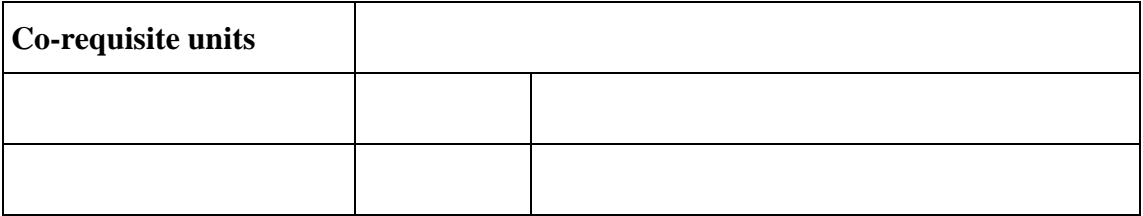